# Package 'posologyr'

February 9, 2024

Title Individual Dose Optimization using Population Pharmacokinetics

Version 1.2.4

Description Determine individual pharmacokinetic (and

pharmacokinetic-pharmacodynamic) profiles and use them to personalise drug regimens. You provide the data and a population pharmacokinetic model, 'posologyr' provides the individual a posteriori estimate and allows you to determine the optimal dosing. The empirical Bayes estimates are computed as described in Kang et al. (2012) [<doi:10.4196/kjpp.2012.16.2.97>](https://doi.org/10.4196/kjpp.2012.16.2.97).

License AGPL-3

Encoding UTF-8

RoxygenNote 7.3.1

**Depends** R  $(>= 3.5.0)$ 

Imports rxode2, stats, mvtnorm, data.table

- Suggests lotri, knitr, rmarkdown, testthat (>= 3.0.0), ggplot2, magrittr, tidyr
- URL <https://levenc.github.io/posologyr/>,

<https://github.com/levenc/posologyr>

BugReports <https://github.com/levenc/posologyr/issues>

VignetteBuilder knitr

Config/testthat/edition 3

NeedsCompilation no

Author Cyril Leven [aut, cre, cph] (<<https://orcid.org/0000-0002-0697-4370>>), Matthew nfidler [ctb] (<<https://orcid.org/0000-0001-8538-6691>>), Emmanuelle Comets [ctb], Audrey Lavenu [ctb], Marc Lavielle [ctb]

Maintainer Cyril Leven <cyril.leven@chu-brest.fr>

Repository CRAN

Date/Publication 2024-02-09 11:50:02 UTC

## <span id="page-1-0"></span>R topics documented:

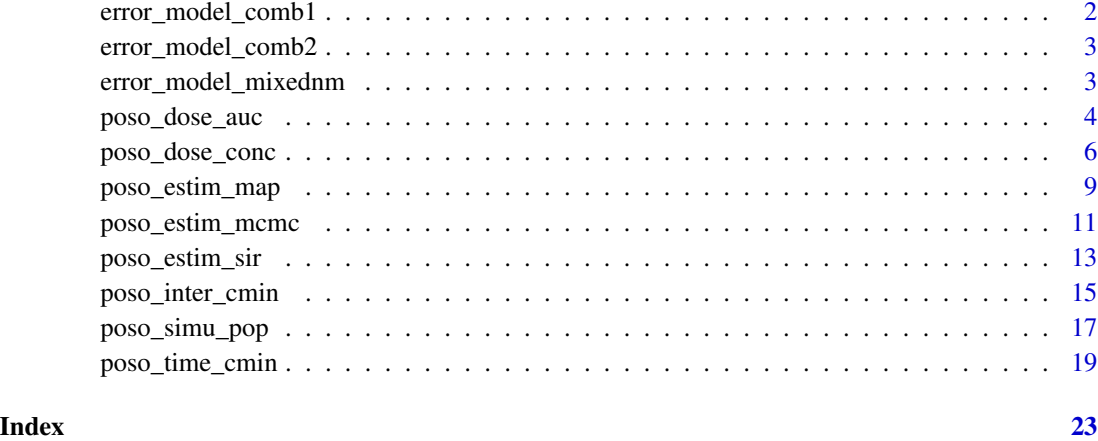

error\_model\_comb1 *Residual error model combined 1*

### Description

Residual error model combined 1. Constant error model if no proportional coefficient is provided. Proportional error model if no constant (or additive) error coefficient is provided.

#### Usage

error\_model\_comb1(f, sigma)

#### Arguments

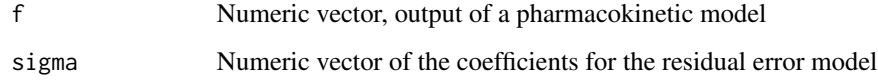

#### Details

Implements the following function:  $g \leq -sigma$  sigma[1] + sigma[2]\*f

### Value

Numeric vector, residual error

<span id="page-2-0"></span>error\_model\_comb2 *Residual error model combined 2*

#### Description

Residual error model combined 2.

#### Usage

error\_model\_comb2(f, sigma)

#### Arguments

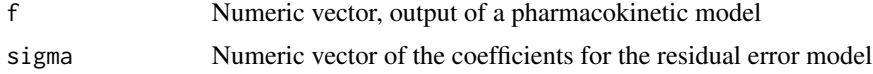

#### Details

Implements the following function:  $g \leq -sqrt(sigma[1]^2 + signa[2]^2*f^2)$ 

#### Value

Numeric vector, residual error

error\_model\_mixednm *Residual error model mixed (idem NONMEM)*

#### Description

Mixed residual error model, similar to NONMEM implementation.

#### Usage

```
error_model_mixednm(f, sigma)
```
#### Arguments

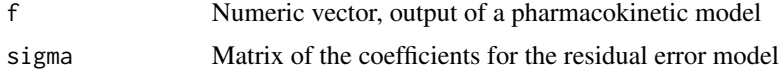

### Value

Numeric vector, residual error

<span id="page-3-0"></span>poso\_dose\_auc *Estimate the optimal dose for a selected target area under the timeconcentration curve (AUC)*

#### Description

Estimates the optimal dose for a selected target area under the time-concentration curve (AUC) given a population pharmacokinetic model, a set of individual parameters, and a target AUC.

#### Usage

```
poso_dose_auc(
  dat = NULL,prior_model = NULL,
  tdm = FALSE,time_auc,
  time_dose = NULL,
  target_auc,
  estim_method = "map",
  nocb = FALSE,p = NULL,greater_than = TRUE,
  starting_time = 0,
  interdose_interval = NULL,
  add_dose = NULL,
  duration = 0,
  starting_dose = 100,
  indiv_param = NULL
)
```
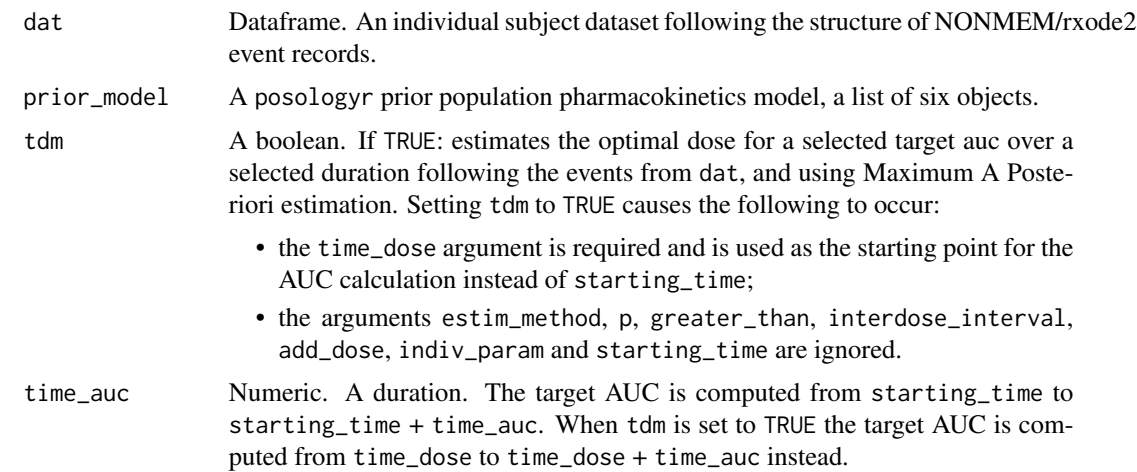

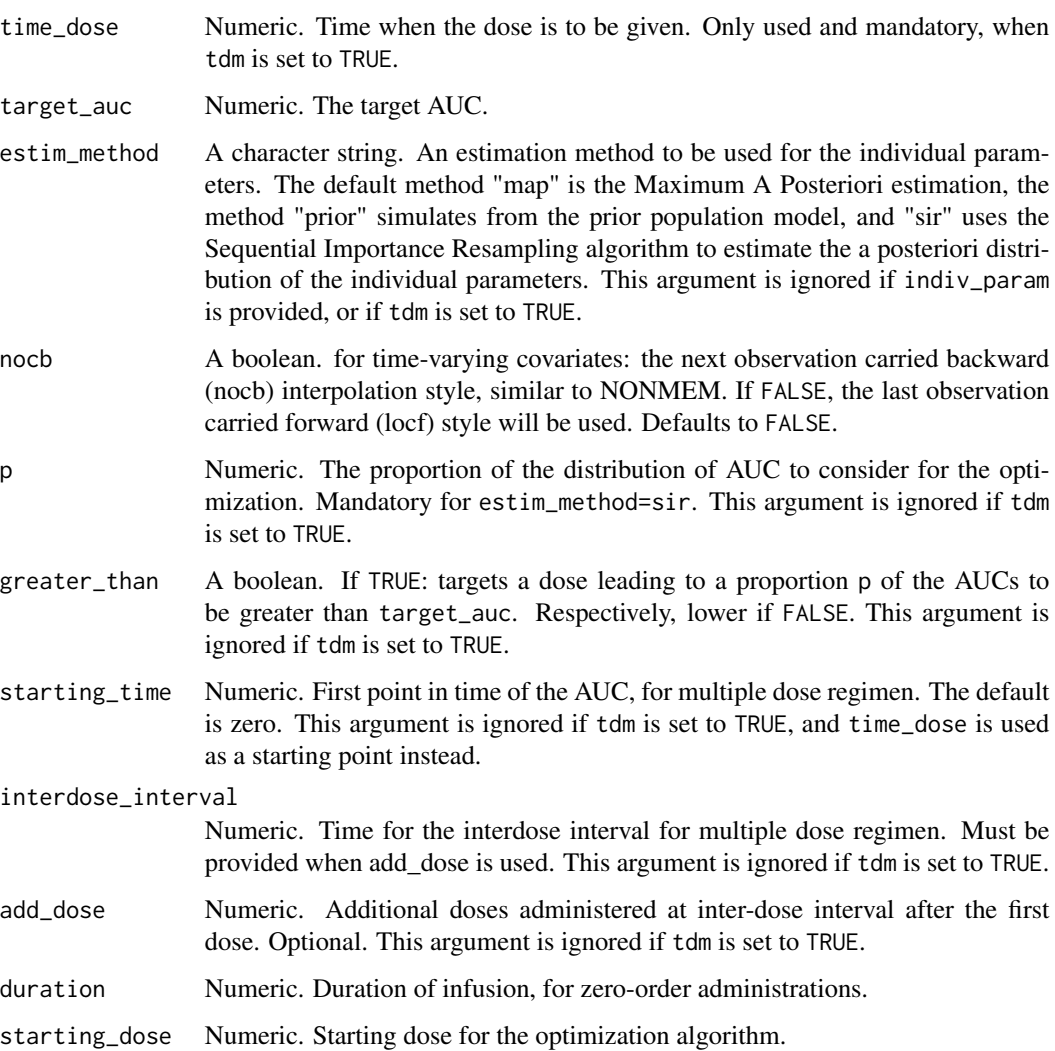

indiv\_param Optional. A set of individual parameters : THETA, estimates of ETA, and covariates. This argument is ignored if tdm is set to TRUE.

#### Value

A list containing the following components:

- dose Numeric. An optimal dose for the selected target AUC.
- type\_of\_estimate Character string. The type of estimate of the individual parameters. Either a point estimate, or a distribution.
- auc\_estimate A vector of numeric estimates of the AUC. Either a single value (for a point estimate of ETA), or a distribution.
- indiv\_param A data.frame. The set of individual parameters used for the determination of the optimal dose : THETA, estimates of ETA, and covariates

#### Examples

```
rxode2::setRxThreads(2L) # limit the number of threads
# model
mod_run001 <- list(
```

```
ppk_model = rxode2::rxode({}centr(0) = 0;depot(\emptyset) = \emptyset;TVCl = THETA_Cl;
 TVVc = THETA_Vc;
 TVKa = THETA_Ka;
 Cl = TVCl*exp(ETA_C1);Vc = TVVc*exp(ETA_Vc);
 Ka = TVKa*exp(ETA_Ka);
 K20 = C1/Vc;
 Cc = centr/Vc;
 d/dt(depot) = -Ka*depot;
 d/dt(centr) = Ka*depot - K20*centr;
 d/dt(AUC) = Cc;
}),
error_model = function(f,sigma) {
 dv \leftarrow \text{cbind}(f,1)g <- diag(dv%*%sigma%*%t(dv))
 return(sqrt(g))
},
theta = c(THETA_Cl=4.0, THETA_Vc=70.0, THETA_Ka=1.0),
omega = lotri::lotri({ETA_Cl + ETA_Vc + ETA_Ka ~
   c(0.2,0, 0.2,
      0, 0, 0.2)}),
sigma = lotri::lotri({prop + add ~c(0.05, 0.0, 0.00)}))# df_patient01: event table for Patient01, following a 30 minutes intravenous
# infusion
df_patient01 <- data.frame(ID=1,
                        TIME=c(0.0,1.0,14.0),
                        DV=c(NA,25.0,5.5),
                        AMT=c(2000,0,0),
                        EVID=c(1,0,0),
                        DUR=c(0.5,NA,NA))
# estimate the optimal dose to reach an AUC(0-12h) of 45 h.mg/l
poso_dose_auc(dat=df_patient01,prior_model=mod_run001,
time_auc=12,target_auc=45)
```
poso\_dose\_conc *Estimate the optimal dose for a selected target concentration*

<span id="page-5-0"></span>

#### Description

Estimates the optimal dose for a selected target concentration at a selected point in time given a population pharmacokinetic model, a set of individual parameters, a selected point in time, and a target concentration.

#### Usage

```
poso_dose_conc(
  dat = NULL,prior_model = NULL,
  tdm = FALSE,time_c,
  time_dose = NULL,
  target_conc,
  endpoint = "Cc",
  estim_method = "map",
  nocb = FALSE,p = NULL,greater_than = TRUE,
  starting_dose = 100,
  interdose_interval = NULL,
  add_dose = NULL,
  duration = 0,
  indiv_param = NULL
)
```
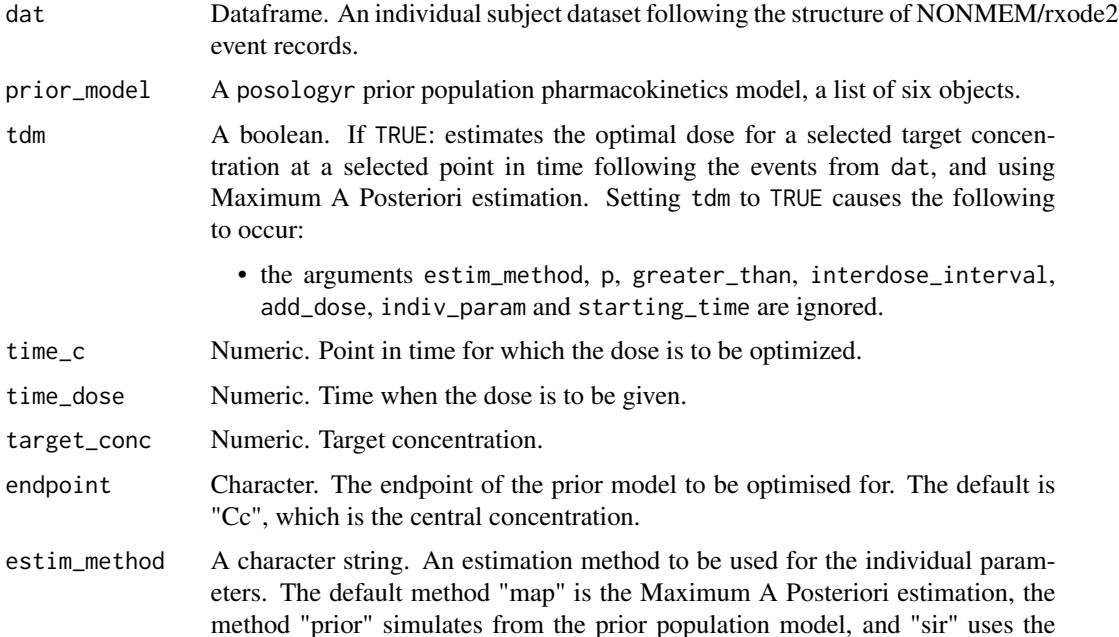

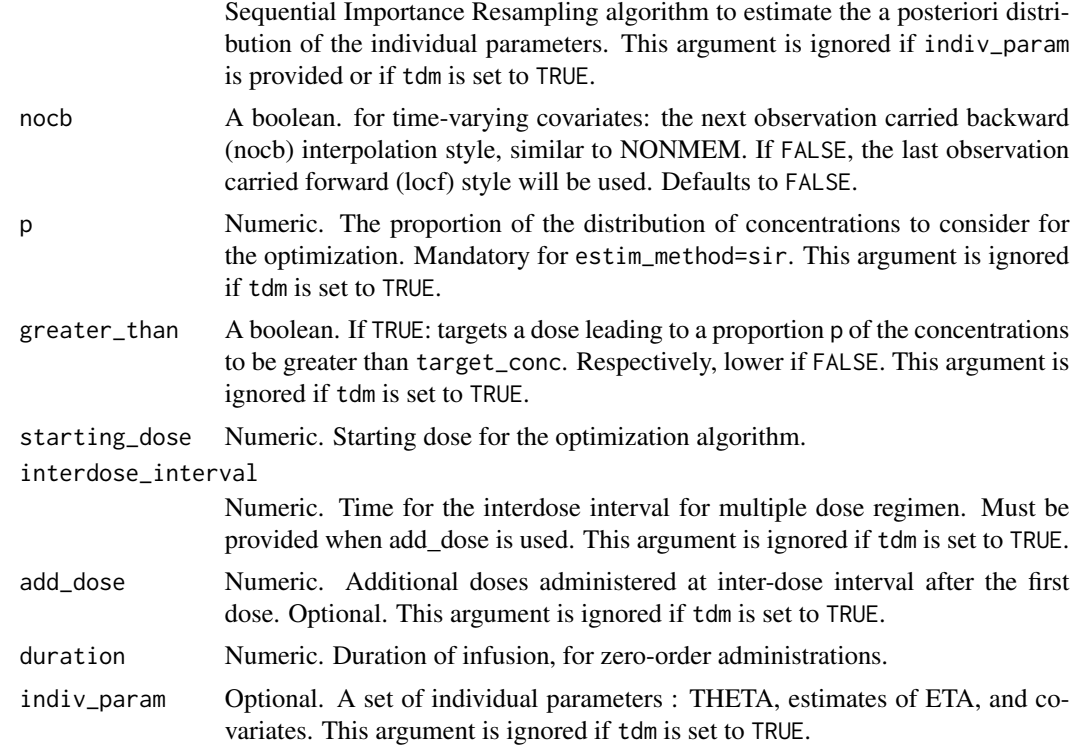

A list containing the following components:

dose Numeric. An optimal dose for the selected target concentration.

- type\_of\_estimate Character string. The type of estimate of the individual parameters. Either a point estimate, or a distribution.
- conc\_estimate A vector of numeric estimates of the conc. Either a single value (for a point estimate of ETA), or a distribution.
- indiv\_param A data.frame. The set of individual parameters used for the determination of the optimal dose : THETA, estimates of ETA, and covariates

#### Examples

rxode2::setRxThreads(2L) # limit the number of threads

```
# model
mod_run001 <- list(
ppk_model = rxode2::rxode({}centr(0) = 0;depot(\emptyset) = \emptyset;TVCl = THETA_Cl;
  TVVc = THETA_Vc;
  TVKa = THETA_Ka;
```

```
Cl = TVCl*exp(ETA_Cl);
 Vc = TVVc*exp(ETA_Vc);
 Ka = TVKa*exp(ETA_Ka);
 K20 = C1/Vc;Cc = centr/Vc;d/dt(depot) = -Ka*depot;
 d/dt(centr) = Ka*depot - K20*centr;
 d/dt(AUC) = Cc;}),
error_model = function(f, sigma) {
 dv \leftarrow \text{cbind}(f, 1)g <- diag(dv%*%sigma%*%t(dv))
 return(sqrt(g))
},
theta = c(THETA_Cl=4.0, THETA_Vc=70.0, THETA_Ka=1.0),
omega = lotri::lotri({ETA_Cl + ETA_Vc + ETA_Ka ~
   c(0.2,
      0, 0.2,
      0, 0, 0.2)}),
signa = lotri::lotri({prop + add ~c(0.05, 0.0, 0.00)}))# df_patient01: event table for Patient01, following a 30 minutes intravenous
# infusion
df_patient01 <- data.frame(ID=1,
                        TIME=c(0.0,1.0,14.0),
                        DV=c(NA,25.0,5.5),
                        AMT=c(2000,0,0),
                        EVID=c(1,0,0),
                        DUR=c(0.5,NA,NA))
# estimate the optimal dose to reach a concentration of 80 mg/l
# one hour after starting the 30-minutes infusion
poso_dose_conc(dat=df_patient01,prior_model=mod_run001,
time_c=1,duration=0.5,target_conc=80)
```
poso\_estim\_map *Estimate the Maximum A Posteriori individual parameters*

#### Description

Estimates the Maximum A Posteriori (MAP) individual parameters, also known as Empirical Bayes Estimates (EBE).

#### Usage

```
poso_estim_map(
 dat = NULL,prior_model = NULL,
```

```
return_model = TRUE,
  return_ofv = FALSE,
  noch = FALSE\lambda
```
#### Arguments

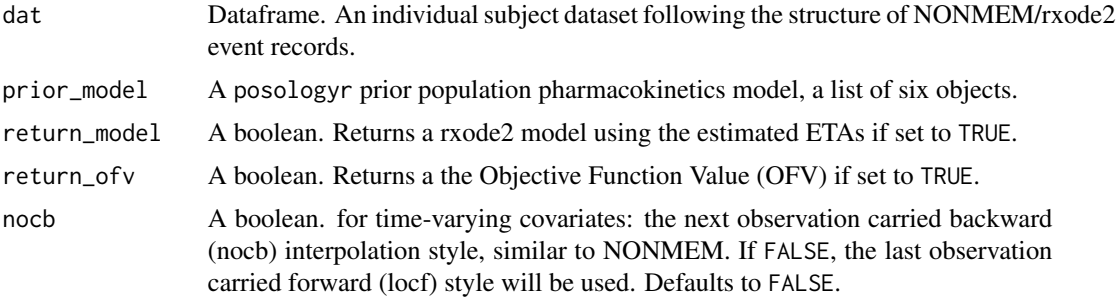

#### Value

A named list consisting of one or more of the following elements depending on the input parameters of the function: \$eta a named vector of the MAP estimates of the individual values of ETA, \$model an rxode2 model using the estimated ETAs, \$event the data.table used to solve the returned rxode2 model.

#### Examples

rxode2::setRxThreads(1) # limit the number of threads

```
# model
mod_run001 <- list(
ppk_model = rxode2::rxode({}centr(0) = 0;depot(\emptyset) = \emptyset;TVC1 = THETA_C1;
  TVVc = THETA_Vc;
  TVKa = THETA_Ka;
  Cl = TVCl*exp(ETA_C1);Vc = TVVc*exp(ETA_Vc);
  Ka = TVKa*exp(ETA_Ka);
  K20 = C1/Vc;Cc = centr/Ve;d/dt(depot) = -Ka*depot;
  d/dt(centr) = Ka*depot - K20*centr;
  d/dt(AUC) = Cc;
}),
error_model = function(f, sigma) {
  dv \leftarrow \text{cbind}(f, 1)
```
<span id="page-10-0"></span>poso\_estim\_mcmc 11

```
g <- diag(dv%*%sigma%*%t(dv))
 return(sqrt(g))
},
theta = c(THETA_Cl=4.0, THETA_Vc=70.0, THETA_Ka=1.0),
omega = lotri::lotri({ETA_Cl + ETA_Vc + ETA_Ka ~
   c(0.2,0, 0.2,
     0, 0, 0.2)}),
sigma = lotri::lotri({prop + add ~c(0.05, 0.0, 0.00)}))# df_patient01: event table for Patient01, following a 30 minutes intravenous
# infusion
df_patient01 <- data.frame(ID=1,
                        TIME=c(0.0,1.0,14.0),
                        DV=c(NA,25.0,5.5),
                        AMT=c(2000,0,0),
                        EVID=c(1,0,0),
                        DUR=c(0.5,NA,NA))
# estimate the Maximum A Posteriori individual parameters
poso_estim_map(dat=df_patient01,prior_model=mod_run001)
```
poso\_estim\_mcmc *Estimate the posterior distribution of individual parameters by MCMC*

#### Description

Estimates the posterior distribution of individual parameters by Markov Chain Monte Carlo (using a Metropolis-Hastings algorithm)

#### Usage

```
poso_estim_mcmc(
 dat = NULL,prior_model = NULL,return_model = TRUE,
 burn_in = 50,
 n_iter = 1000,
 n_{\text{chains}} = 4,
 nocb = FALSE,
 control = list(n_kernel = c(2, 2, 2), stepsize_rw = 0.4, proba_mcmc = 0.3, nb_max = 3)
)
```
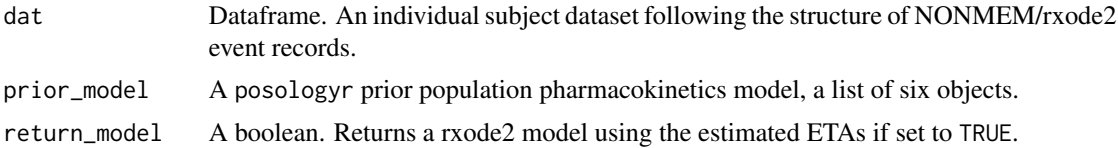

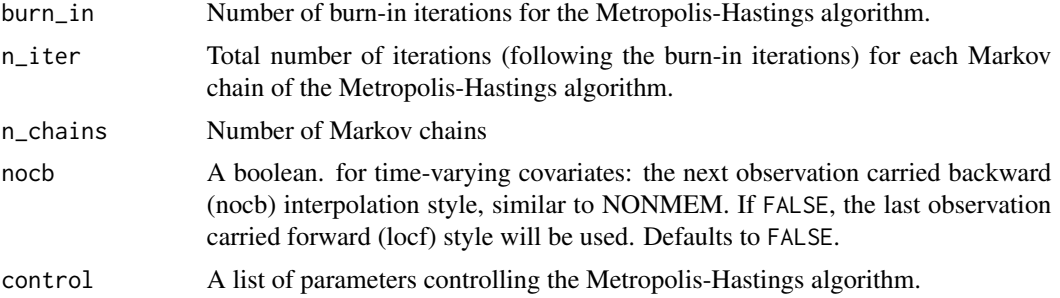

If return\_model is set to FALSE, a list of one element: a dataframe \$eta of ETAs from the posterior distribution, estimated by Markov Chain Monte Carlo. If return\_model is set to TRUE, a list of the dataframe of the posterior distribution of ETA, and a rxode2 model using the estimated distributions of ETAs.

#### Author(s)

Emmanuelle Comets, Audrey Lavenu, Marc Lavielle, Cyril Leven

#### References

Comets E, Lavenu A, Lavielle M. Parameter estimation in nonlinear mixed effect models using saemix, an R implementation of the SAEM algorithm. Journal of Statistical Software 80, 3 (2017), 1-41.

#### Examples

```
# model
mod_run001 <- list(
ppk_model = rxode2::rxode({
 centr(0) = 0;
 depot(\emptyset) = \emptyset;TVCl = THETA_Cl;
 TVVc = THETA_Vc;
 TVKa = THETA_Ka;
 Cl = TVCl*exp(ETA_C1);Vc = TVVc*exp(ETA_Vc);
 Ka = TVKa*exp(ETA_Ka);
 K20 = C1/Vc;
 Cc = centr/Vc;d/dt(depot) = -Ka*depot;
 d/dt(centr) = Ka*depot - K20*centr;
 d/dt(AUC) = Cc;
}),
error_model = function(f, sigma) {
```
<span id="page-12-0"></span>poso\_estim\_sir 13

```
dv \leftarrow \text{cbind}(f,1)g <- diag(dv%*%sigma%*%t(dv))
 return(sqrt(g))
},
theta = c(THETA_Cl=4.0, THETA_Vc=70.0, THETA_Ka=1.0),
omega = lotri::lotri({ETA_Cl + ETA_Vc + ETA_Ka ~
   c(0.2,0, 0.2,
      0, 0, 0.2)}),
sigma = lotri::lotri({prop + add ~c(0.05, 0.0, 0.00)}))# df_patient01: event table for Patient01, following a 30 minutes intravenous
# infusion
df_patient01 <- data.frame(ID=1,
                        TIME=c(0.0,1.0,14.0),
                        DV=c(NA,25.0,5.5),
                        AMT=c(2000,0,0),
                        EVID=c(1,0,0),
                        DUR=c(0.5,NA,NA))
# estimate the posterior distribution of population parameters
poso_estim_mcmc(dat=df_patient01,prior_model=mod_run001,
n_iter=50,n_chains=2)
```
poso\_estim\_sir *Estimate the posterior distribution of individual parameters by SIR*

#### Description

Estimates the posterior distribution of individual parameters by Sequential Importance Resampling (SIR)

#### Usage

```
poso_estim_sir(
 dat = NULL,prior_model = NULL,
 n_sample = 10000,
 n_resample = 1000,
 return_model = TRUE,
 nocb = FALSE)
```
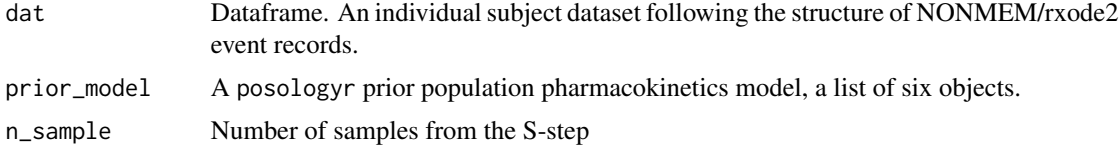

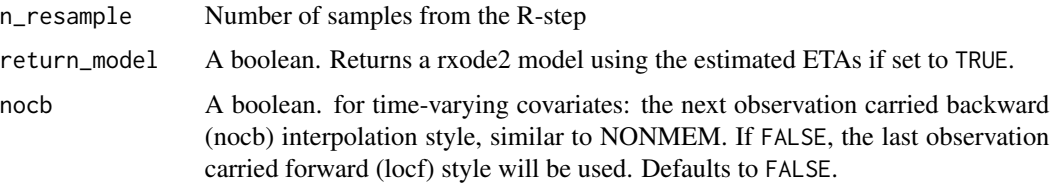

If return\_model is set to FALSE, a list of one element: a dataframe \$eta of ETAs from the posterior distribution, estimated by Sequential Importance Resampling. If return\_model is set to TRUE, a list of the dataframe of the posterior distribution of ETA, and a rxode2 model using the estimated distributions of ETAs.

#### Examples

```
# model
mod_run001 <- list(
ppk_model = rxode2::rxode({
  centr(0) = 0;depot(\emptyset) = \emptyset;TVC1 = THETA_C1;
  TVVc = THETA_Vc;
  TVKa = THETA_Ka;
  Cl = TVCl*exp(ETA_C1);Vc = TVVc*exp(ETA_Vc);
  Ka = TVKa*exp(ETA_Ka);
  K20 = C1/Vc;
  Cc = centr/Ve;d/dt(depot) = -Ka * depot;d/dt(centr) = Ka*depot - K20*centr;
  d/dt(AUC) = Cc;
}),
error_model = function(f, sigma) {
  dv \leftarrow \text{cbind}(f,1)g <- diag(dv%*%sigma%*%t(dv))
  return(sqrt(g))
},
theta = c(THETA_Cl=4.0, THETA_Vc=70.0, THETA_Ka=1.0),
omega = lotri::lotri({ETA_Cl + ETA_Vc + ETA_Ka ~
    c(0.2,0, 0.2,
      0, 0, 0.2)}),
sigma = lotri::lotri({prop + add ~c(0.05, 0.0, 0.00)}))# df_patient01: event table for Patient01, following a 30 minutes intravenous
# infusion
df_patient01 <- data.frame(ID=1,
                         TIME=c(0.0,1.0,14.0),
```
#### <span id="page-14-0"></span>poso\_inter\_cmin 15

```
DV=c(NA,25.0,5.5),
                        AMT=c(2000,0,0),
                        EVID=c(1,0,0),
                        DUR=c(0.5,NA,NA))
# estimate the posterior distribution of population parameters
poso_estim_sir(dat=df_patient01,prior_model=mod_run001,
n_sample=1e3,n_resample=1e2)
```
poso\_inter\_cmin *Estimate the optimal inter-dose interval for a given dose and a selected target trough concentration*

#### Description

Estimates the optimal inter-dose interval for a selected target trough concentration (Cmin), given a dose, a population pharmacokinetic model, a set of individual parameters, and a target concentration.

#### Usage

```
poso_inter_cmin(
  dat = NULL,
  prior_model = NULL,
  dose,
  target_cmin,
  endpoint = "Cc",estim_method = "map",
  noch = FALSE,p = NULL,greater_than = TRUE,
  starting_interval = 12,
  add\_dose = 10,
  duration = 0,
  indiv_param = NULL
)
```
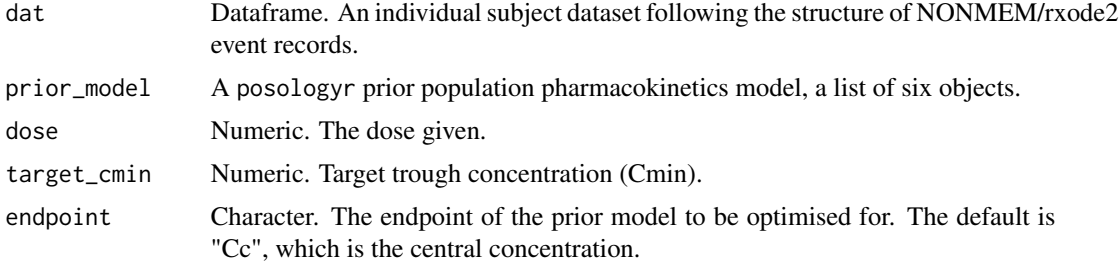

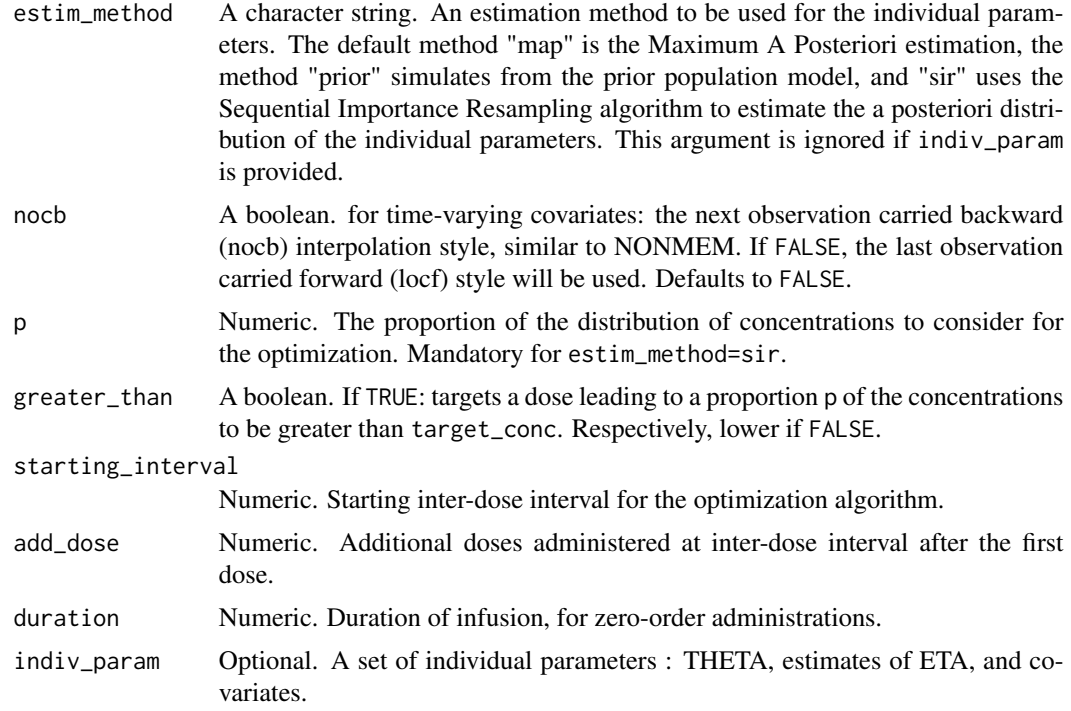

A list containing the following components:

- interval Numeric. An inter-dose interval to reach the target trough concentration before each dosing of a multiple dose regimen.
- type\_of\_estimate Character string. The type of estimate of the individual parameters. Either a point estimate, or a distribution.
- conc\_estimate A vector of numeric estimates of the conc. Either a single value (for a point estimate of ETA), or a distribution.
- indiv\_param A data.frame. The set of individual parameters used for the determination of the optimal dose : THETA, estimates of ETA, and covariates

#### Examples

rxode2::setRxThreads(2L) # limit the number of threads

```
# model
mod_run001 <- list(
ppk_model = rxode2::rxode({}centr(0) = 0;depot(\emptyset) = \emptyset;TVCl = THETA_Cl;
  TVVc = THETA_Vc;
  TVKa = THETA_Ka;
```

```
Cl = TVCl*exp(ETA_Cl);
 Vc = TVVc*exp(ETA_Vc);
 Ka = TVKa*exp(ETA_Ka);
 K20 = C1/Vc;Cc = centr/Vc;d/dt(depot) = -Ka*depot;
 d/dt(centr) = Ka*depot - K20*centr;
 d/dt(AUC) = Cc;}),
error_model = function(f,sigma) {
 dv \leftarrow \text{cbind}(f, 1)g <- diag(dv%*%sigma%*%t(dv))
 return(sqrt(g))
},
theta = c(THETA_Cl=4.0, THETA_Vc=70.0, THETA_Ka=1.0),
omega = lotri::lotri({ETA_Cl + ETA_Vc + ETA_Ka ~
   c(0.2,
      0, 0.2,
      0, 0, 0.2)}),
signa = lotri::lotri({prop + add ~c(0.05, 0.0, 0.00)}))# df_patient01: event table for Patient01, following a 30 minutes intravenous
# infusion
df_patient01 <- data.frame(ID=1,
                        TIME=c(0.0,1.0,14.0),
                        DV=c(NA,25.0,5.5),
                        AMT=c(2000,0,0),
                        EVID=c(1,0,0),
                        DUR=c(0.5,NA,NA))
# estimate the optimal interval to reach a cmin of of 2.5 mg/l
# before each administration
poso_inter_cmin(dat=df_patient01,prior_model=mod_run001,
dose=1500,duration=0.5,target_cmin=2.5)
```
poso\_simu\_pop *Estimate the prior distribution of population parameters*

#### Description

Estimates the prior distribution of population parameters by Monte Carlo simulations

#### Usage

```
poso_simu_pop(
  dat = NULL,prior_model = NULL,
  n_simul = 1000,
```

```
return_model = TRUE
\lambda
```
#### Arguments

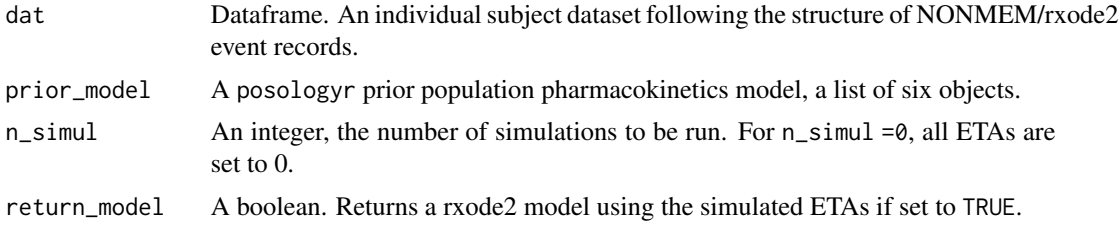

#### Value

If return\_model is set to FALSE, a list of one element: a dataframe \$eta of the individual values of ETA. If return\_model is set to TRUE, a list of the dataframe of the individual values of ETA, and a rxode2 model using the simulated ETAs.

#### Examples

```
# model
mod_run001 <- list(
ppk_model = rxode2::rxode({
 centr(0) = 0;
 depot(\emptyset) = \emptyset;TVC1 = THETA_C1;
 TVVc = THETA_Vc;
 TVKa = THETA_Ka;
 Cl = TVCl*exp(ETA_Cl);
 Vc = TVVc*exp(ETA_Vc);
 Ka = TVKa*exp(ETA_Ka);
 K20 = C1/Vc;
 Cc = centr/Vc;d/dt(depot) = -Ka*depot;
 d/dt(centr) = Ka*depot - K20*centr;
 d/dt(AUC) = Cc;
}),
error_model = function(f,sigma) {
 dv \leftarrow \text{cbind}(f, 1)g <- diag(dv%*%sigma%*%t(dv))
 return(sqrt(g))
},
theta = c(THETA_Cl=4.0, THETA_Vc=70.0, THETA_Ka=1.0),
omega = lotri::lotri({ETA_Cl + ETA_Vc + ETA_Ka ~
   c(0.2,0, 0.2,
      0, 0, 0.2)}),
```
#### <span id="page-18-0"></span>poso\_time\_cmin 19

```
sigma = lotri::lotri({prop + add ~c(0.05, 0.0, 0.00)}))# df_patient01: event table for Patient01, following a 30 minutes intravenous
# infusion
df_patient01 <- data.frame(ID=1,
                        TIME=c(0.0,1.0,14.0),
                        DV=c(NA,25.0,5.5),
                        AMT=c(2000,0,0),
                        EVID=c(1,0,0),
                        DUR=c(0.5,NA,NA))
# estimate the prior distribution of population parameters
poso_simu_pop(dat=df_patient01,prior_model=mod_run001,n_simul=100)
```
poso\_time\_cmin *Predict time to a selected trough concentration*

#### Description

Predicts the time needed to reach a selected trough concentration (Cmin) given a population pharmacokinetic model, a set of individual parameters, a dose, and a target Cmin.

#### Usage

```
poso_time_cmin(
  dat = NULL,prior_model = NULL,
  tdm = FALSE,target_cmin,
  dose = NULL,
  endpoint = "Cc",estim_method = "map",
  nocb = FALSE,p = NULL,greater_than = TRUE,
  from = 0.2,
  last_time = 72,add_dose = NULL,
  interdose_interval = NULL,
  duration = 0,
  indiv_param = NULL
)
```
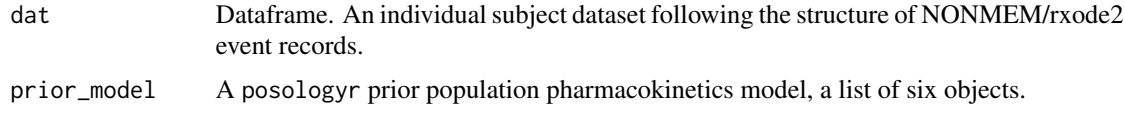

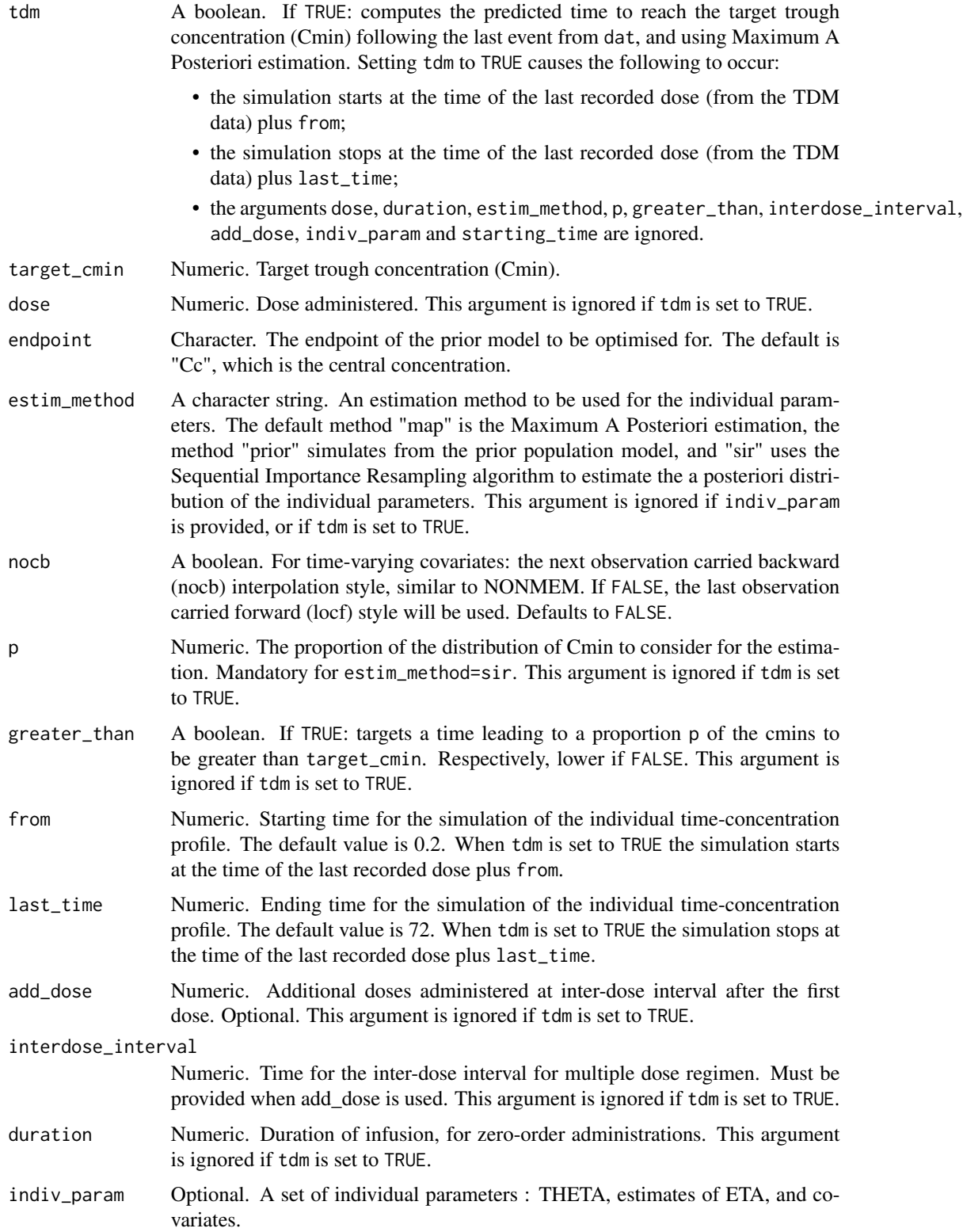

A list containing the following components:

time Numeric. Time needed to reach the selected Cmin.

- type\_of\_estimate Character string. The type of estimate of the individual parameters. Either a point estimate, or a distribution.
- cmin\_estimate A vector of numeric estimates of the Cmin. Either a single value (for a point estimate of ETA), or a distribution.
- indiv\_param A data.frame. The set of individual parameters used for the determination of the time needed to reach a selected Cmin: THETA, estimates of ETA, and covariates

#### Examples

```
rxode2::setRxThreads(2L) # limit the number of threads
```

```
# model
mod_run001 <- list(
ppk_model = rxode2::rxode({
 centr(0) = 0;depot(\emptyset) = \emptyset;TVC1 = THETA_C1;
 TVVc = THETA_Vc;
 TVKa = THETA_Ka;
 Cl = TVCl*exp(ETA_C1);Vc = TVVc*exp(ETA_Vc);
 Ka = TVKa*exp(ETA_Ka);
 K20 = C1/Vc;
 Cc = centr/Vc;d/dt(depot) = -Ka*depot;
 d/dt(centr) = Ka*depot - K20*centr;
 d/dt(AUC) = CC;}),
error_model = function(f, sigma) {
 dv \leftarrow \text{cbind}(f,1)g <- diag(dv%*%sigma%*%t(dv))
 return(sqrt(g))
},
theta = c(THETA_Cl=4.0, THETA_Vc=70.0, THETA_Ka=1.0),
omega = lotri::lotri({ETA_Cl + ETA_Vc + ETA_Ka ~
   c(0.2,0, 0.2,
      0, 0, 0.2)}),
signa = lotri::lotri({prop + add ~c(0.05, 0.0, 0.00)}))# df_patient01: event table for Patient01, following a 30 minutes intravenous
# infusion
df_patient01 <- data.frame(ID=1,
                        TIME=c(0.0,1.0,14.0),
```
DV=c(NA,25.0,5.5), AMT=c(2000,0,0), EVID=c(1,0,0), DUR=c(0.5,NA,NA))

# predict the time needed to reach a concentration of 2.5 mg/l # after the administration of a 2500 mg dose over a 30 minutes # infusion

poso\_time\_cmin(dat=df\_patient01,prior\_model=mod\_run001, dose=2500,duration=0.5,from=0.5,target\_cmin=2.5)

# <span id="page-22-0"></span>Index

error\_model\_comb1, [2](#page-1-0) error\_model\_comb2, [3](#page-2-0) error\_model\_mixednm, [3](#page-2-0)

poso\_dose\_auc, [4](#page-3-0) poso\_dose\_conc, [6](#page-5-0) poso\_estim\_map, [9](#page-8-0) poso\_estim\_mcmc, [11](#page-10-0) poso\_estim\_sir, [13](#page-12-0) poso\_inter\_cmin, [15](#page-14-0) poso\_simu\_pop, [17](#page-16-0) poso\_time\_cmin, [19](#page-18-0)